Q.支票已送至出納組,或款項已匯入本校帳戶,該如何辦理入帳? **A.先提示一個重要觀念:** 105.12.01 編 108.06.24 修正

**款項匯入本校帳戶,或支票已送至本校,不等於業務單位即可動支本筆款項。必須待業務單位** 至本組申請開立收據, 俾使主計室開立會計傳票入帳後, 方可於收據指定之會計科目看到本筆入帳 **資訊。**

以下依支票與匯款是否已先「預開收據」,分述本組辦理入帳流程如下:

**一、支票入帳行政流程:**

**(一)無預開收據:**

立收據

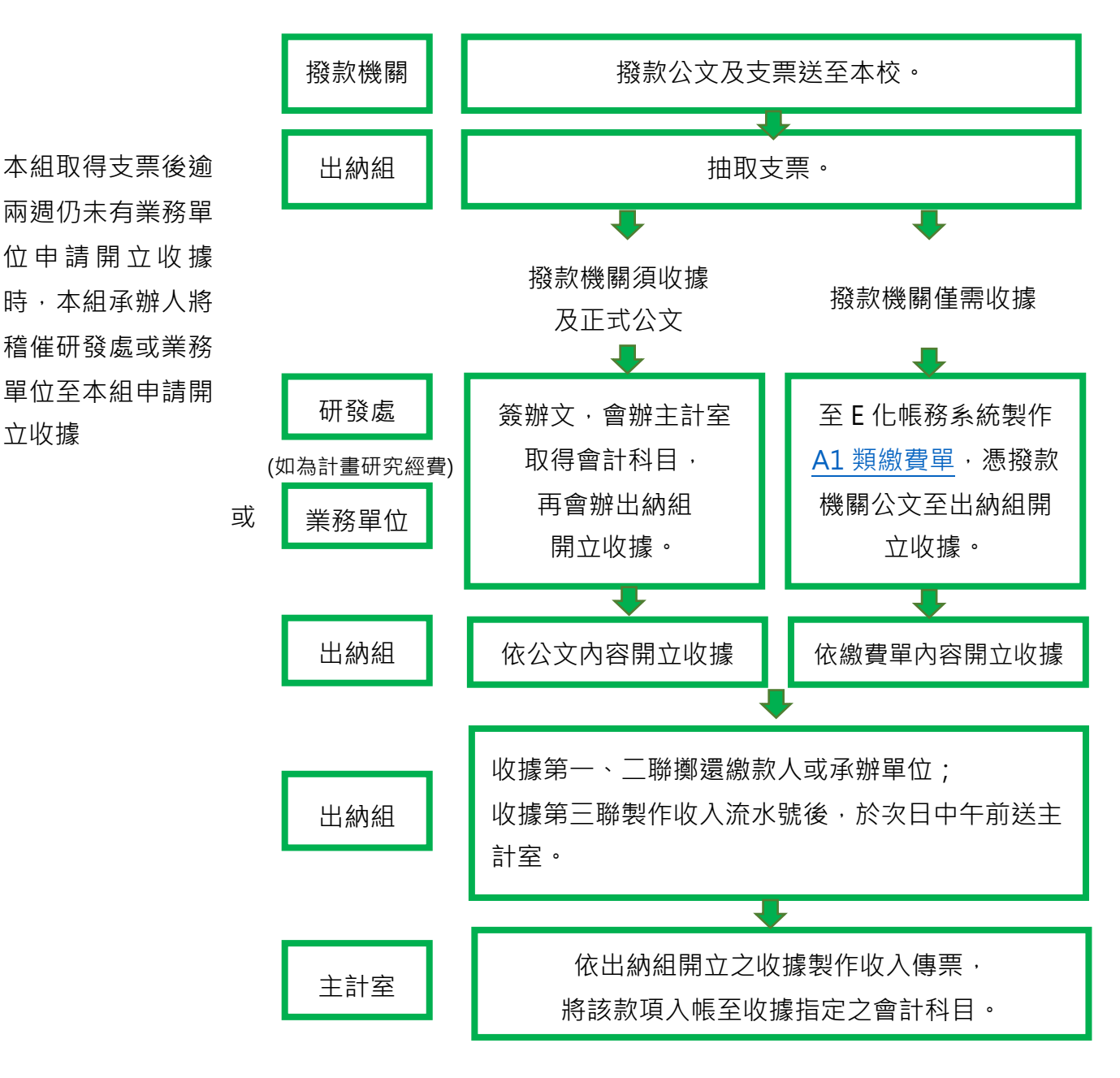

**(二)已先預開收據:**

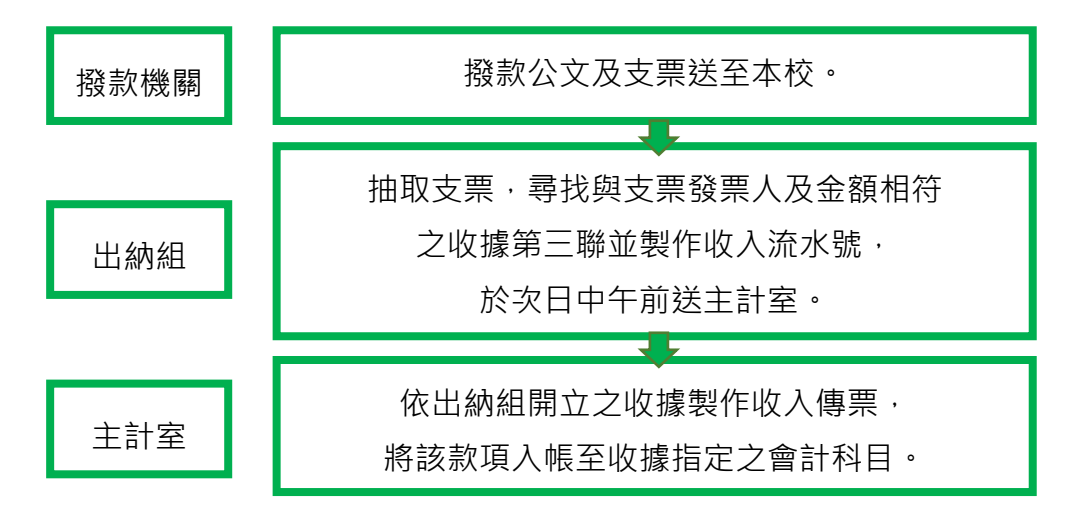

**二、匯款至本校 401 專戶之入帳行政流程:**

**(一)無預開收據:**

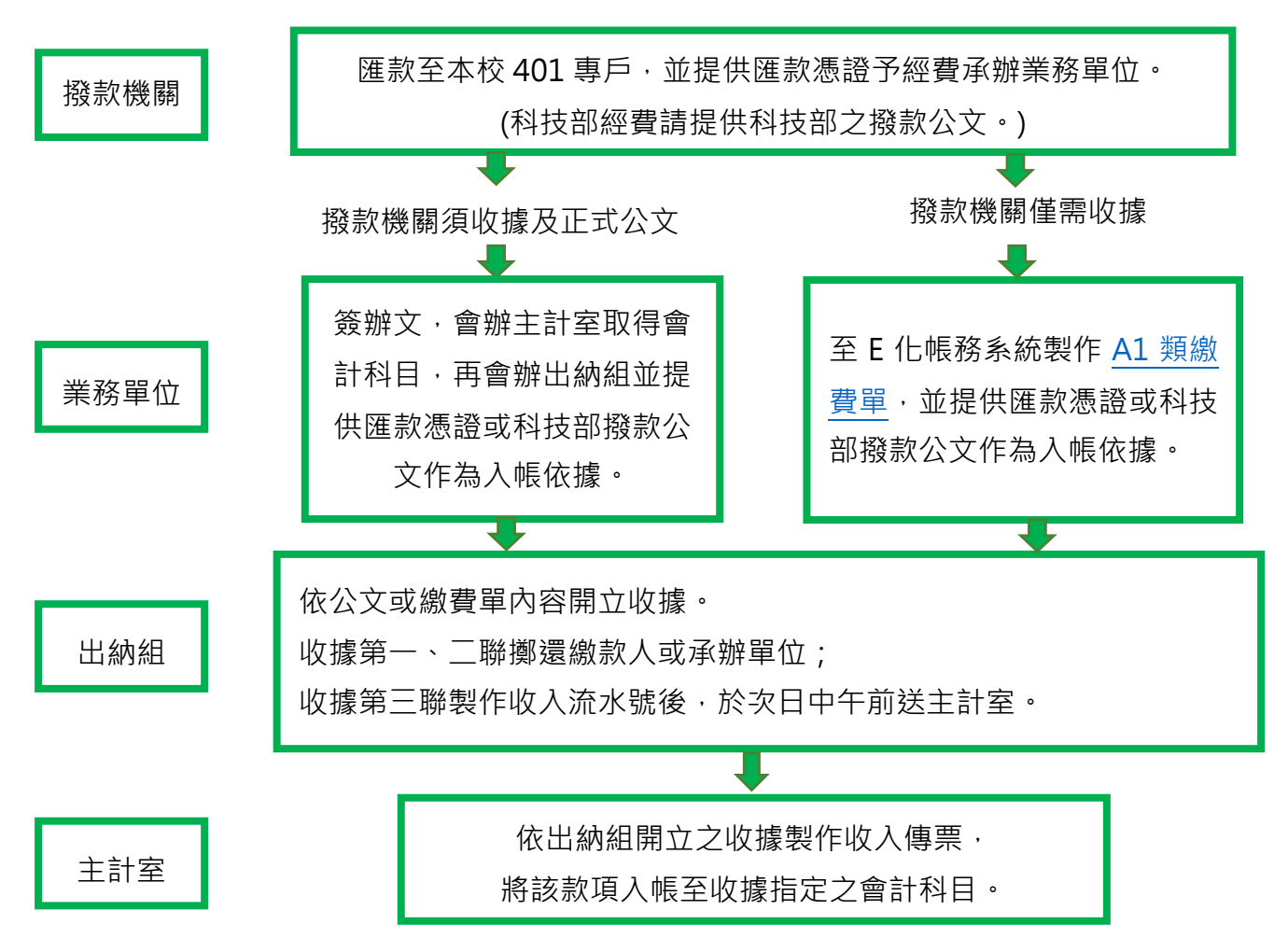

## **(二)已先預開收據:**

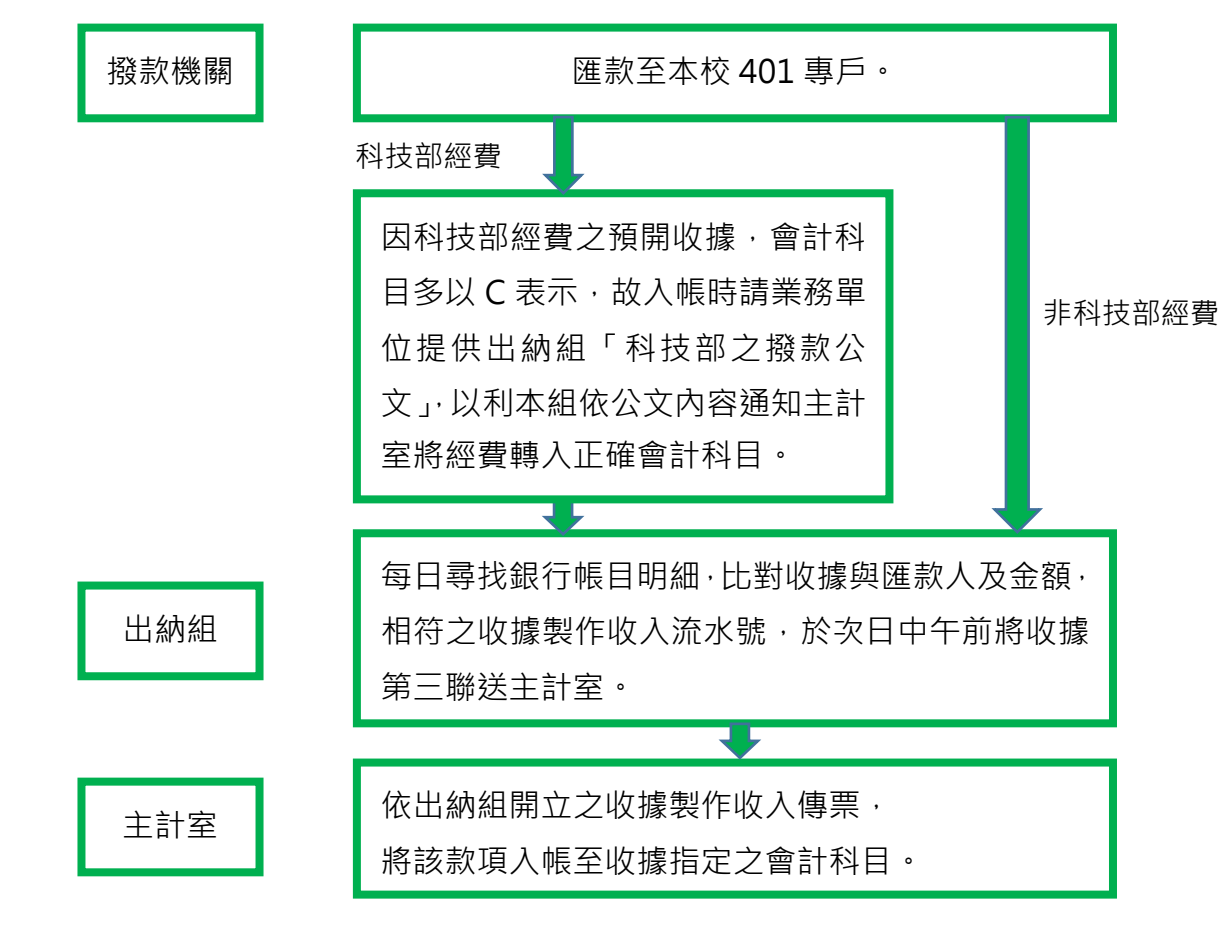

## **三、結論:**

收據為連接該筆匯款或該張支票的橋樑,是以若該筆匯款或支票未先預開收據,則業務單位 必須製作 E 化繳費單或簽文至出納組開立收據。

出納組已簽收之支票 , 如業務單位遲未開立收據 , 出納組會定期稽催 ; 業務單位查詢撥款機 關是否已匯款至本校,請與承辦人蕭小姐(02-3366-3735)聯繫,或至出納組網頁→[「未開收據之](https://ga.ntu.edu.tw/cashier/main_ch/docDetail/2394/79/14229/waiting-for-receipt) [款項查詢」](https://ga.ntu.edu.tw/cashier/main_ch/docDetail/2394/79/14229/waiting-for-receipt)搜尋。